#### A dig into Poisson regression

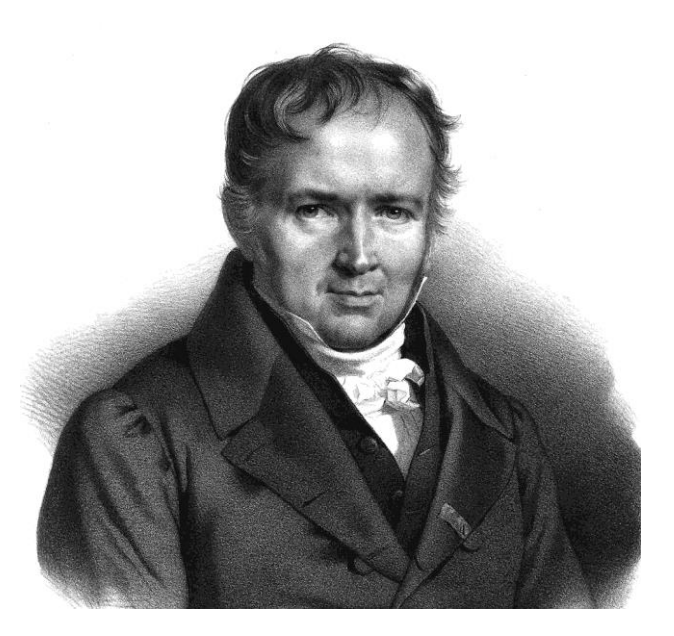

#### 1. # phone calls per hour

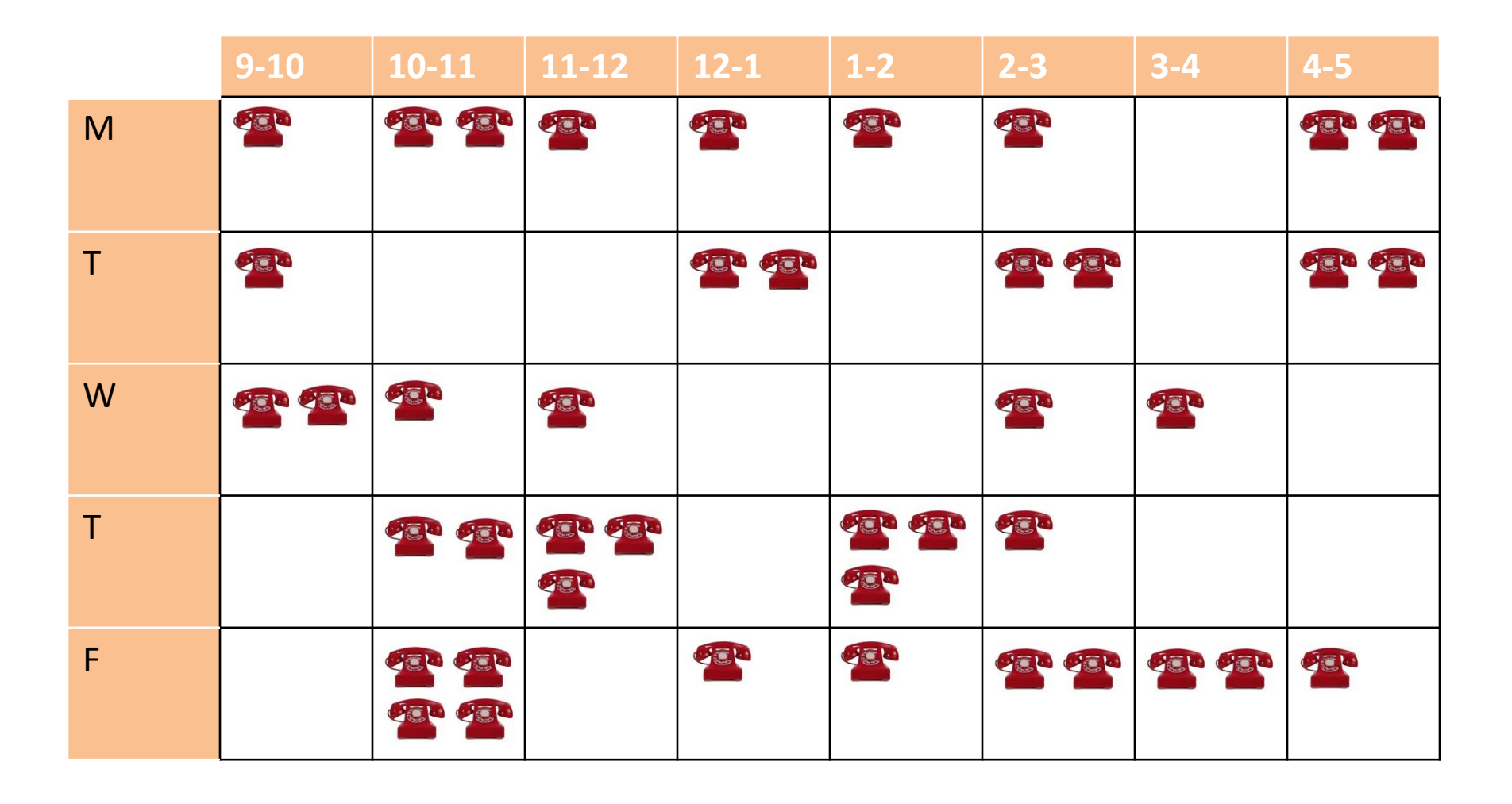

### 1. # phone calls per hour

• Can this be modelled using a Poisson distribution?

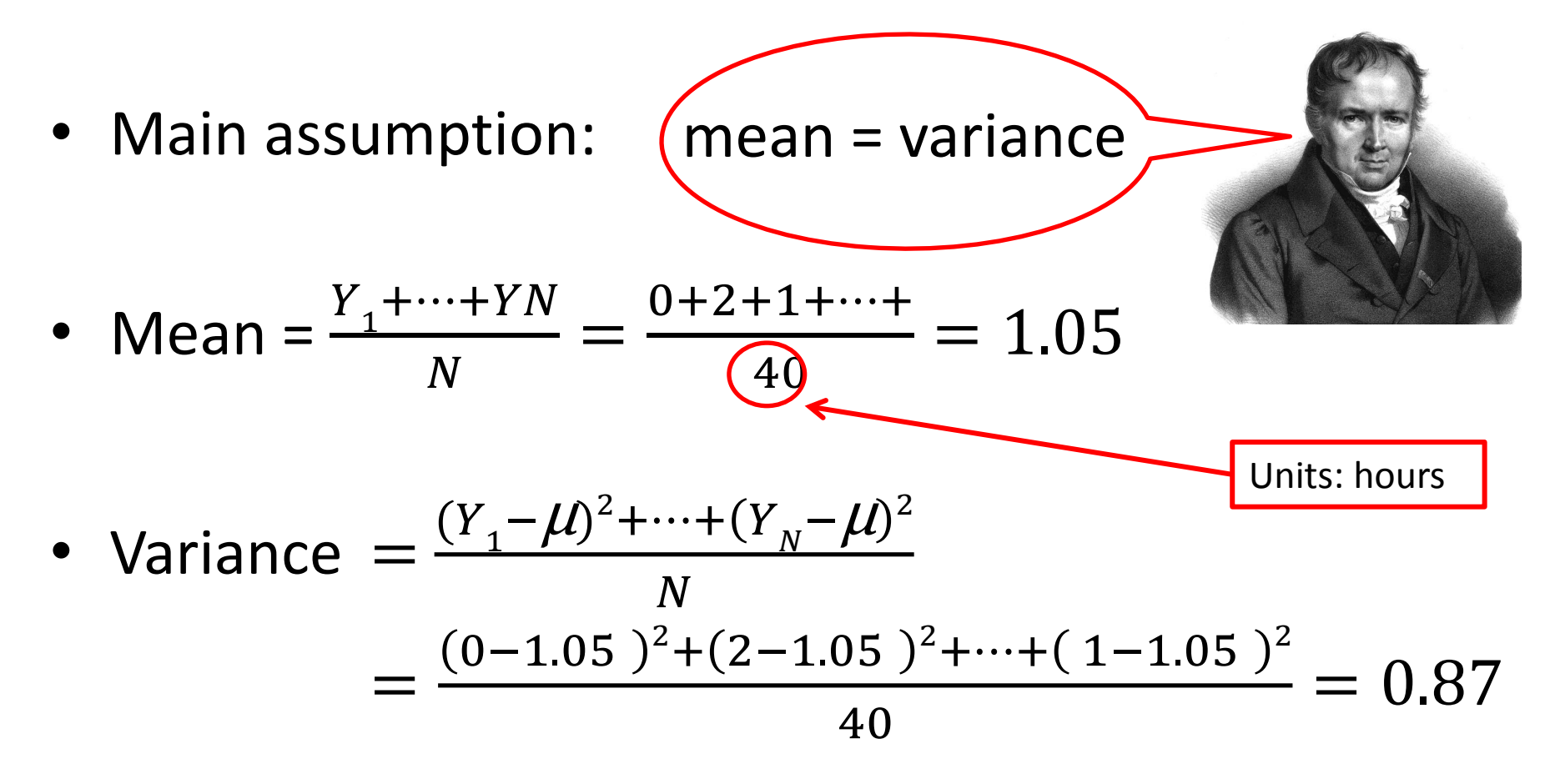

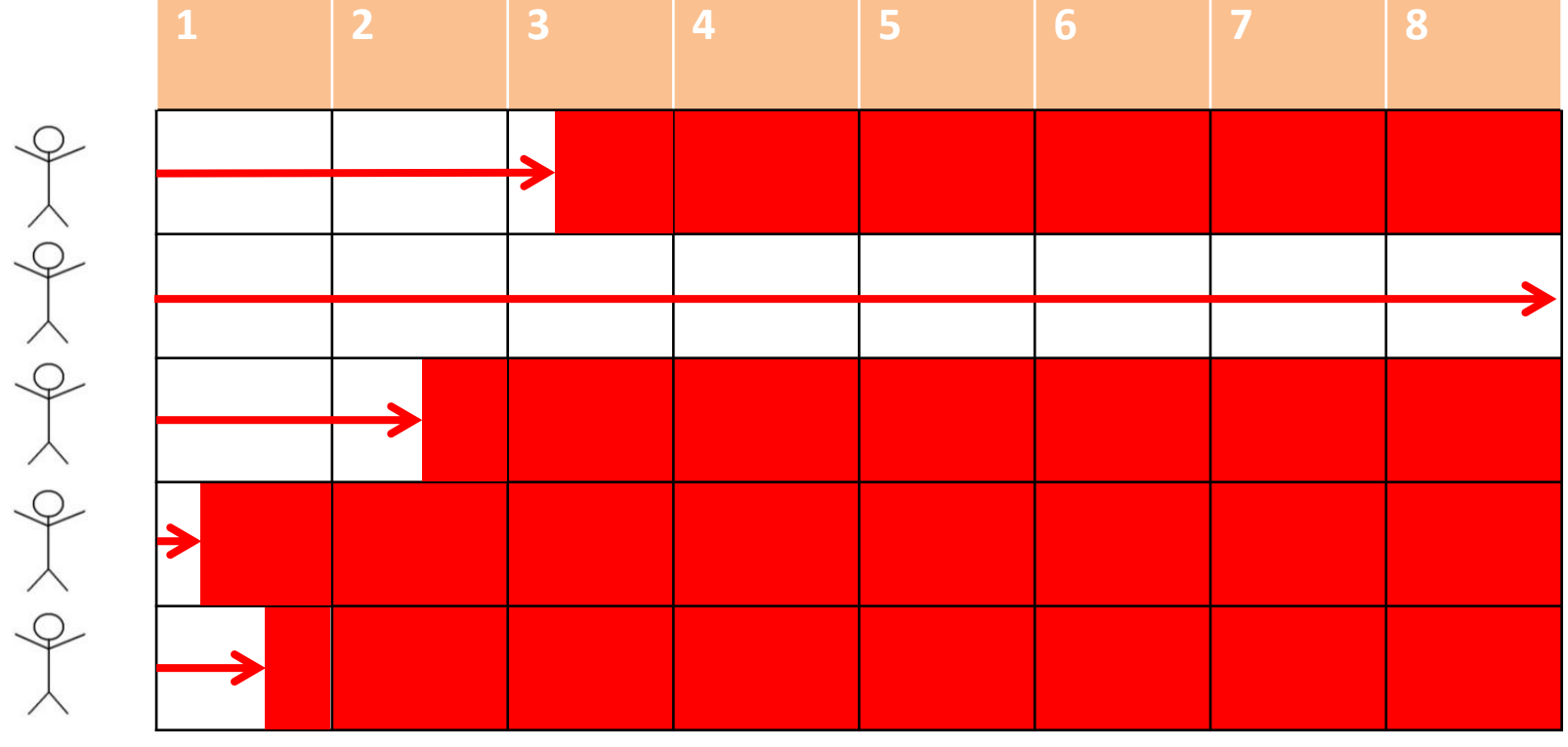

• Can this be modelled using a Poisson distribution?

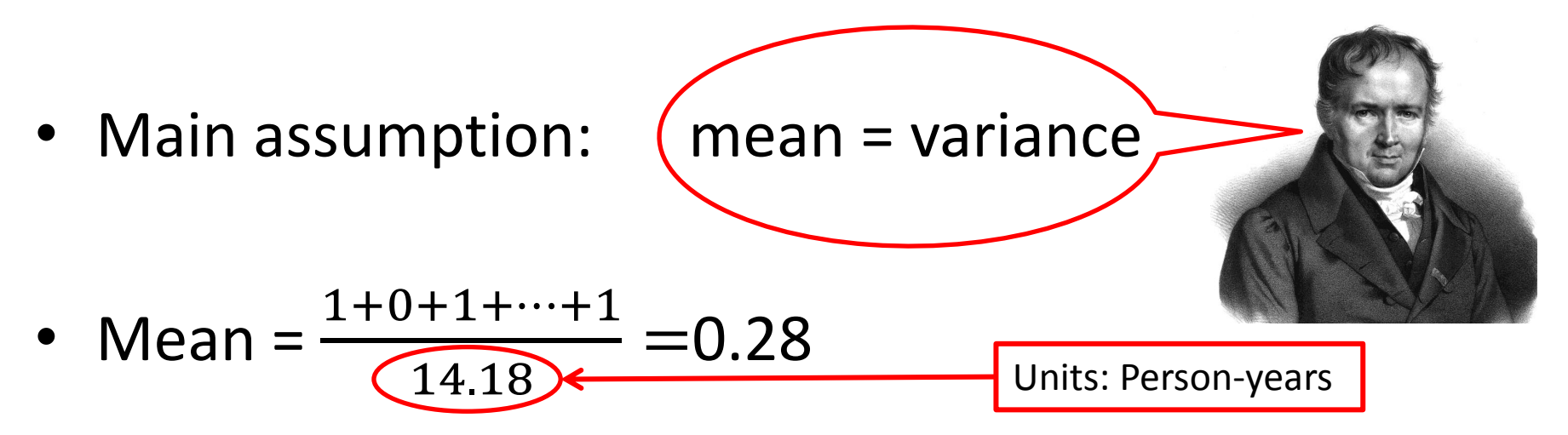

• We have a problem calculating the variance, as some of our units are not whole.

# 2. Incidence of Diabetes Year**1 2 3 4 5 6 7 8** 810101010

Variance = 
$$
\frac{(Y_1 - \mu)^2 + \dots + (Y_N - \mu)^2}{N}
$$

- Let Y be the number of incident diabetes diagnoses per person-year.
- Suppose we want to test whether  $Y \sim Po(0.28)$
- Let:
	- $-$  Y<sub>i</sub> be the number of incident diabetes diagnoses in person i (0/1);
	- $-$  T<sub>i</sub> be the number of person years followed up.

Then we're testing whether  $Y_i \sim Po(0.28 * T_i)$ 

- Each person having a different Poisson distribution makes it hard to test everyone at the same time.
- Somehow need to standardise each person's contribution.
- One way of doing this is to **divide by the variance**:

• Going back to our original criteria:

$$
\left\{\frac{(Y_1 - E[Y_1])^2 + \dots + (Y_N - E[YN])^2}{N}\right\} = \text{var}[Yi]
$$

$$
\left\{\frac{(Y_1 - E[Y_1])^2 + \dots + (Y_N - E[YN])^2}{\text{var}[Yi]}\right\} = N
$$

$$
\left\{\frac{(Y_1 - E[Y_1])^2}{\text{var}[Yi]} + \dots + \frac{(Y_N - E[YN])^2}{\text{var}[Yi]}\right\} = N
$$

• If the var[Yi] are now different, our criteria becomes:

$$
\left\{ \frac{(Y_1 - E[Y_1])^2}{var[Y_1]} + \dots + \frac{(Y_N - E[YN])^2}{var[YN]} \right\} = N
$$

#### GLM Residuals

- The square-root of each of the individual components of the equation below are Pearson residuals,  $p_i$ , with the left-hand side,  $\sum (p_i{}^2)$ , often reported as the **Pearson goodness-of-fit (GoF)** statistic.
- Turns out the equation below is only valid if  $E[Y_i] > 5$ , which is unfortunate for epi studies where each person only has max value of 1.
- Alternative residuals for GLMs are **deviance residuals**,  $d_i$ , based on likelihood ratios:

$$
d_i = \pm \sqrt{-2li}
$$

where  $l_i$  is the contribution of  $Y_i$  to the log-likelihood

(Y1 − E[Y1 − E]<br>})<br>} ce resio  $\overline{\phantom{a}}$  sauar  $\mathbf{F}$   $\mathbf{F}$   $\mathbf{F}$   $\mathbf{F}$  $\mathcal{L}(u_i)$ , • The sum of deviance residuals squared,  $\sum({d_i}^2)$ , is more commonly compared to N to test for model fit.

#### Stata example

• Simulate:  $100$  men  $\sim$  Po(10)  $100$  women  $\sim$  Po(5)

• Outcome: diabetes

• Followed up for 10 years or until they get diabetes

#### Stata example

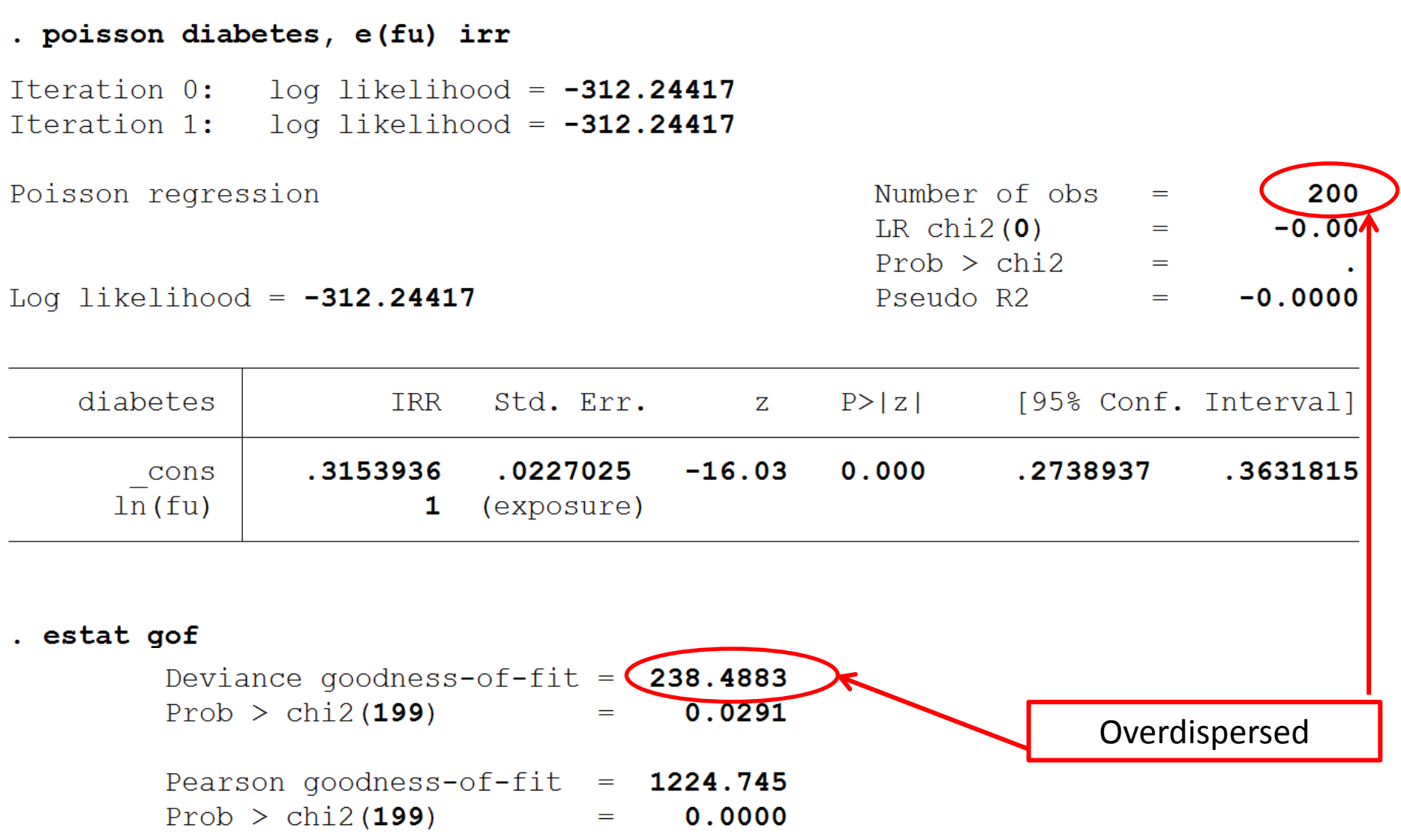

#### Stata example 2

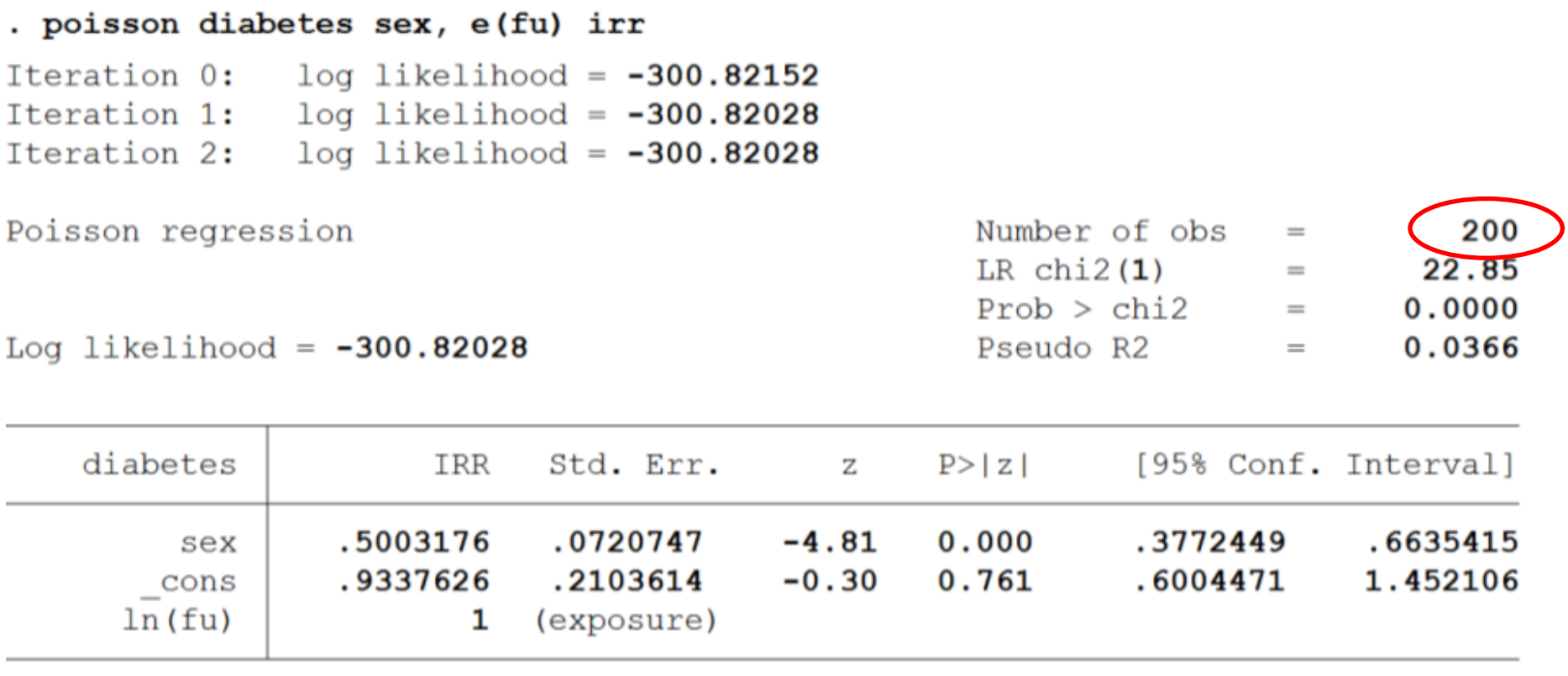

. estat gof

Deviance goodness-of-fit  $=$  215.6406  $Prob > chi2(198)$ 0.1855  $\equiv$ Pearson goodness-of-fit =  $925.3769$  $Prob > chi2(198)$  $0.0000$  $=$ 

### Negative Binomial

- Is basically a Poisson model with an extra dispersion parameter, α.
- Rather than assuming the variance is  $\mu$ , it assumes the **variance is**  $(1 + \alpha)\mu$ .
- In stata, negative binomial regression output will test whether  $\alpha$  is significantly different to zero.

#### Negative Binomial

#### . nbreg diabetes, e(fu) irr

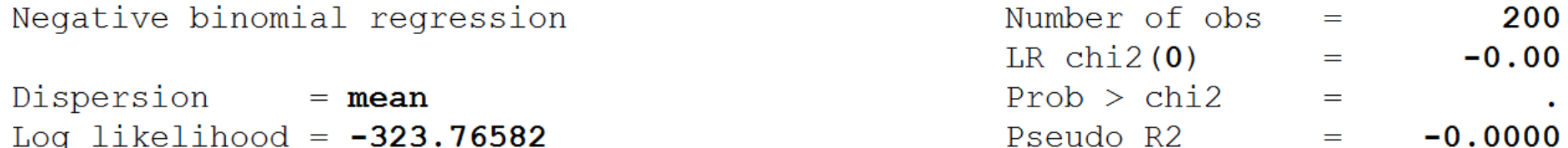

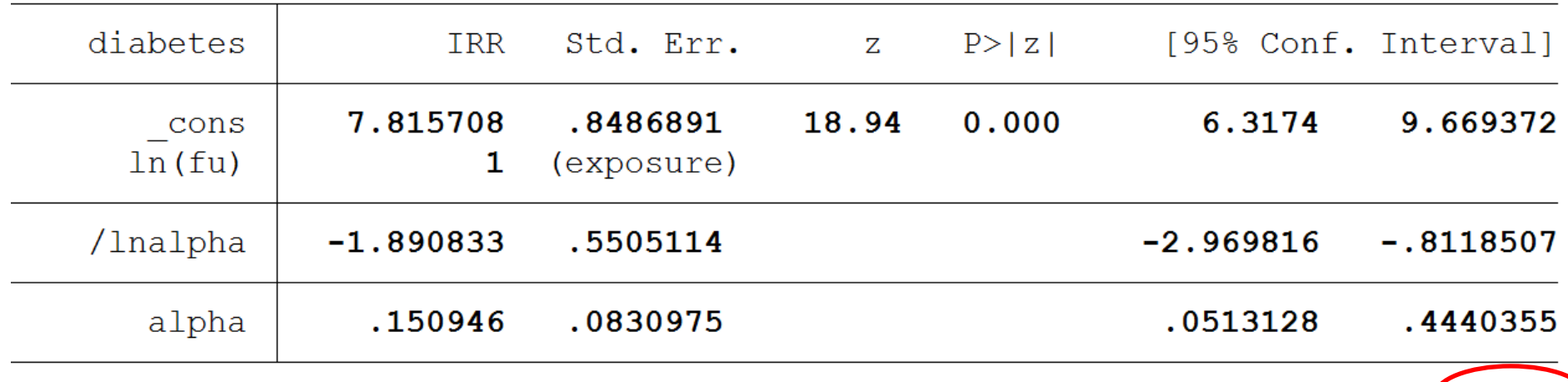

Likelihood-ratio test of alpha=0: chibar2(01) =  $4.55$  Prob>=chibar2  $\leq$  0.016

#### Negative Binomial

#### . nbreg diabetes sex, e(fu) irr

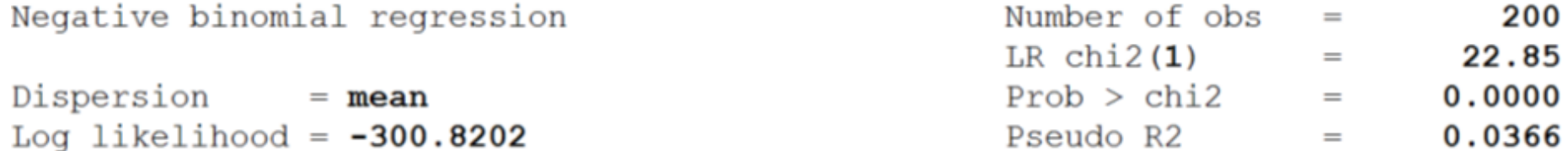

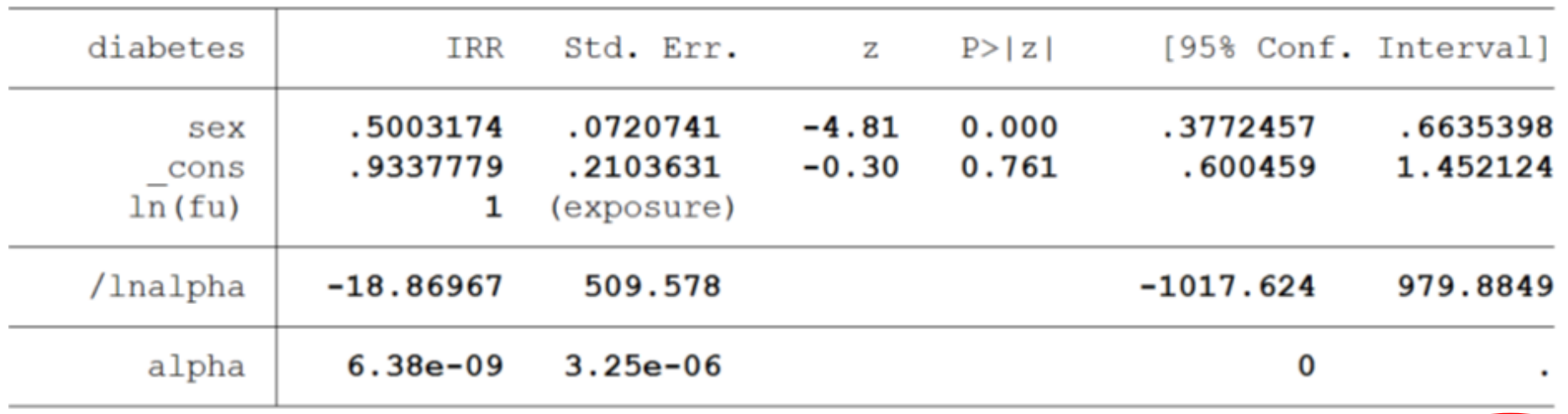

Likelihood-ratio test of alpha=0: chibar2(01) =  $1.7e-04$  Prob>=chibar2 =  $0.495$ 

• Simulate: 100 men ~ Po(**100**)  $100$  women  $\sim$  Po(5)

• Outcome: diabetes

• Followed up for 10 years or until they get diabetes

#### . poisson diabetes, e(fu) irr

Iteration  $0:$  log likelihood =  $-473.93622$ Iteration 1:  $log$  likelihood =  $-473.93622$ 

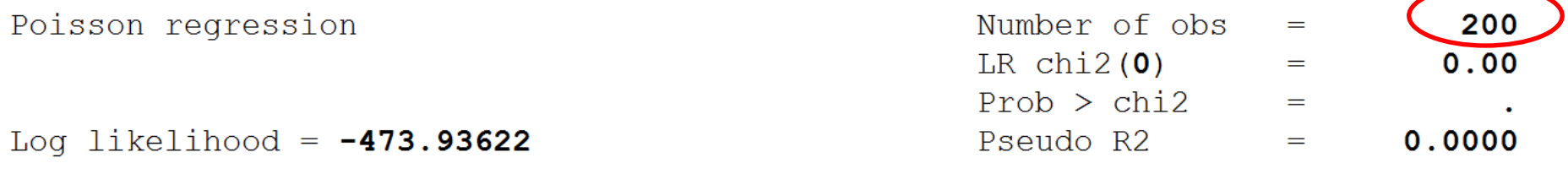

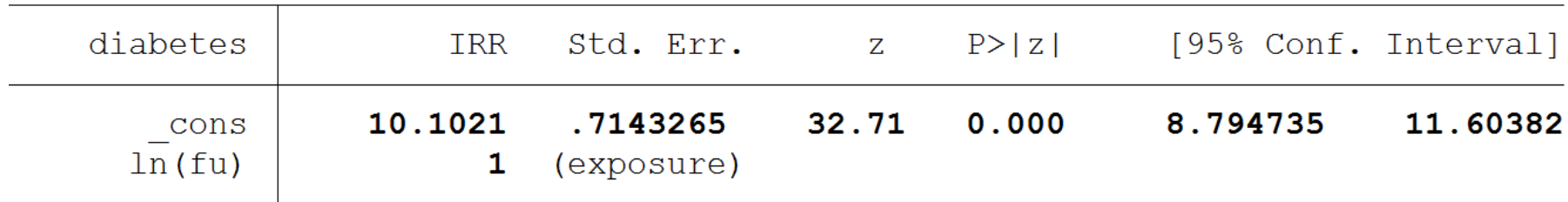

. estat gof

Deviance goodness-of-fit  $=$  547.8724  $Prob > chi2(199)$  $0.0000$  $=$ Pearson goodness-of-fit =  $4721.387$  $Prob > chi2(199)$  =  $0.0000$ 

#### . nbreg diabetes, e(fu) irr

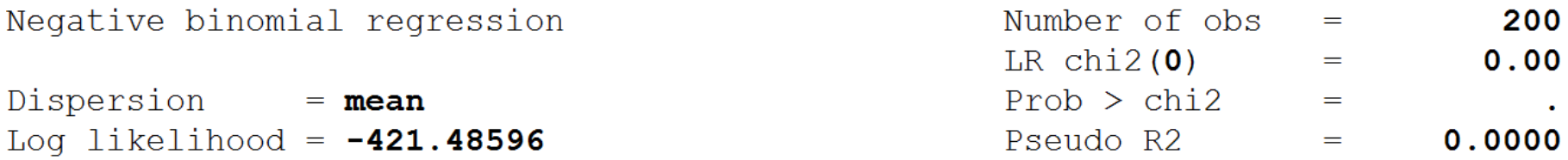

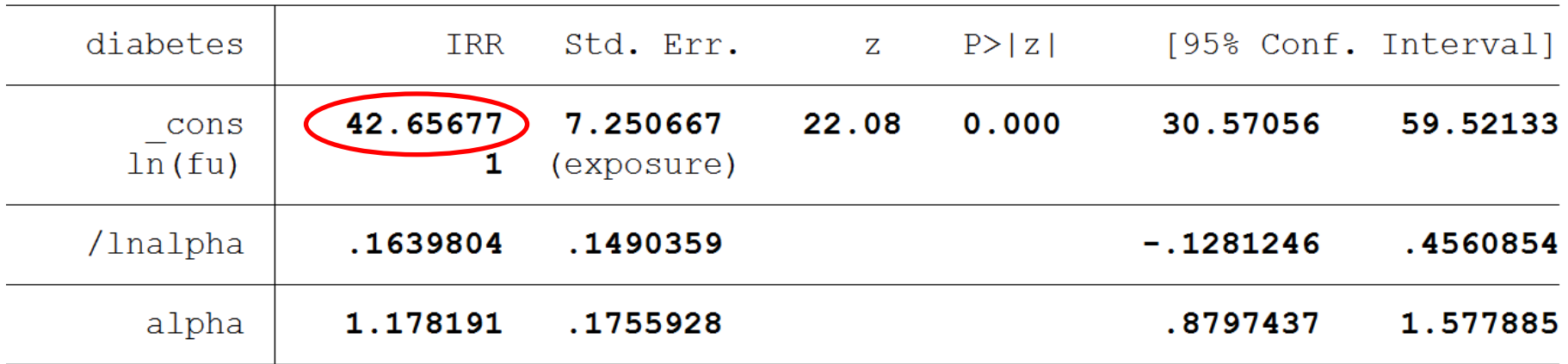

Likelihood-ratio test of alpha=0: chibar2(01) =  $104.90$  Prob>=chibar2 =  $0.000$ 

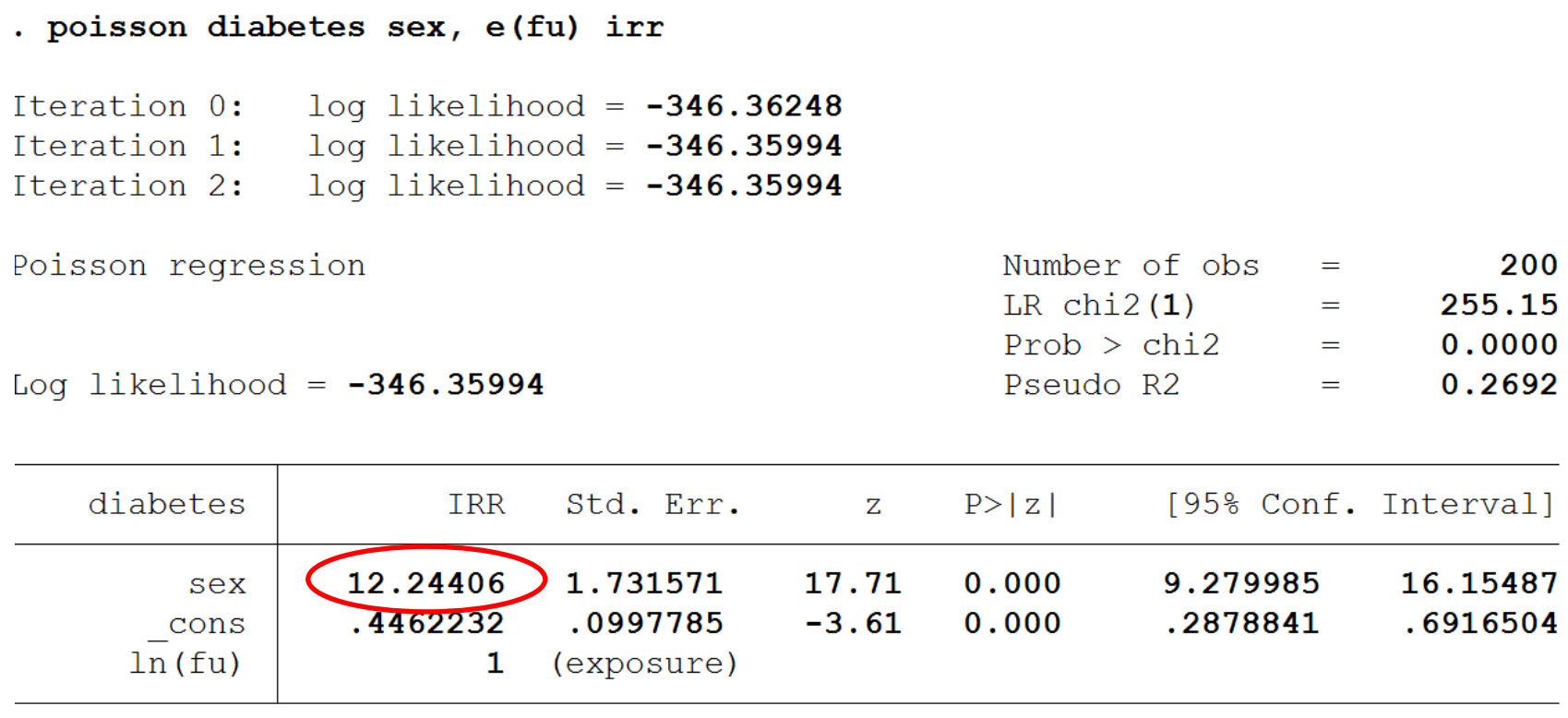

#### . estat gof

Deviance goodness-of-fit =  $292.7199$ Prob >  $chi2(198)$ 0.0000 and the state of the state of the Pearson goodness-of-fit = 2447.731 Prob >  $chi2(198)$ 0.0000  $\mathcal{L}(\mathcal{L}(\mathcal{L}))=\mathcal{L}(\mathcal{L}(\mathcal{L}))$ 

. nbreg diabetes sex, e(fu) irr

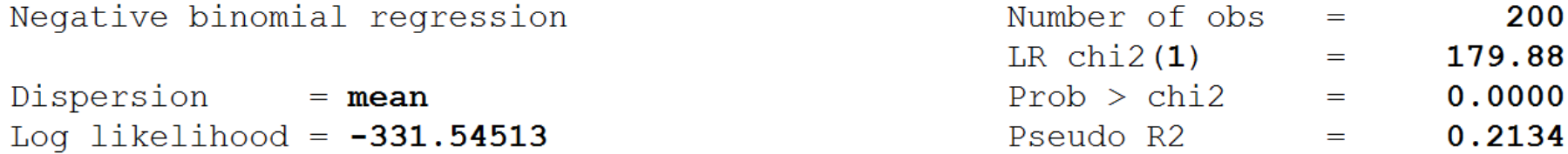

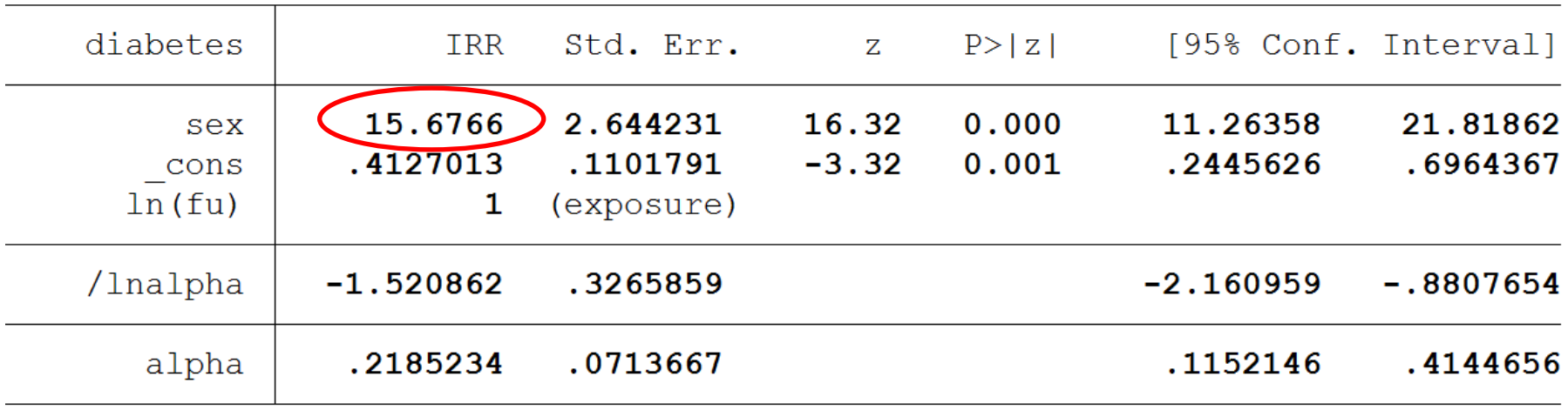

Likelihood-ratio test of alpha=0: chibar2(01) =  $29.63$  Prob>=chibar2 =  $0.000$ 

We divide each person's variance-contribution by the variance of their hypothesised distribution, add them all up, and see if it's roughly equal to N.

$$
\left\{ \frac{(Y_1 - E[Y_1])^2}{var[Y_1]} + \dots + \frac{(Y_N - E[YN])^2}{var[YN]} \right\} = N
$$